Міністерство освіти і науки України Харківський національний університет імені В. Н. Каразіна

Кафедра соціально-економічної географії і регіонознавства

#### "ЗАТВЕРДЖУЮ"

cca Декан факультету геології, reorpaфії, рекреації і туризму 22 Віліна ПЕРЕСАДЬКО arnner 2023 p.

# РОБОЧА ПРОГРАМА НАВЧАЛЬНОЇ ДИСЦИПЛІНИ

# КОМП'ЮТЕРНІ ТЕХНОЛОГІЇ В ГЕОГРАФІЇ РЕКРЕАЦІЇ І ТУРИЗМУ (ПРАКТИКУМ)

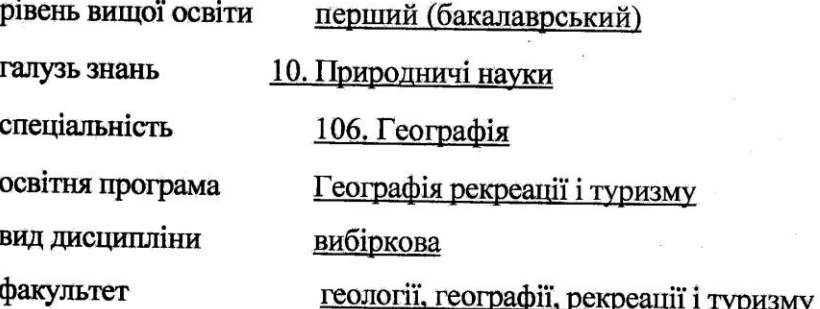

2023 / 2024 навчальний рік

Програму рекомендовано до затвердження вченою радою факультету геології, географії, рекреації і туризму

«28» серпня 2023 року, протокол № 11

j

à

РОЗРОБНИК ПРОГРАМИ: Людмила КЛЮЧКО, к. геогр. н., доцент кафедри соціальноекономічної географії і регіонознавства

Програму схвалено на засіданні кафедри соціально-економічної географії і регіонознавства

Протокол від "28" серпня 2023 року № 9

Завідувач кафедри соціально-економічної географії і регіонознавства

Людмила НЄМЕЦЬ (nimme (прізвище та ініціали)

(Мдпис)

Програму погоджено з гарантом освітньо-професійної програми «Географія рекреації та туризму»

Гарант освітньо-професійної програми

Юлія ПРАСУЛ (прізвище та ініціали)

Програму погоджено науково-методичною комісією факультету геології, географії, рекреації і туризму Протокол від "28" серпня 2023 року № 7

Заслугните<br><del>Заслугните</del> науково-методичної комісії

факультету геології, географії, рекреації і туризму

 $\overline{(\overline{\mathbf{m}}\overline{\mathbf{m}}\overline{\mathbf{m}}\overline{\mathbf{m}})}$ 

ксандр

ище та ініціа

## **ВСТУП**

Програма навчальної дисципліни *«Комп'ютерні технології в географії рекреації і туризму (практикум)»* складена відповідно до освітньо-професійних програм підготовки бакалаврів за спеціальностями 106 Географія, освітньої програмами *«Географія рекреації і туризму».*

## **1. Опис навчальної дисципліни**

1.1. *Метою* навчальної дисципліни є ознайомлення студентів з використанням комп'ютерних засобів, методів, технологій організації та проведення досліджень з рекреації і туризму, використання методів та вмінь у дослідженнях туризму та рекреації, візуалізація та представленням цих результатів; засвоєння навичок роботи у текстових і графічних редакторах.

1.2. Основними *завданнями* вивчення дисципліни є:

- ознайомити студентів з методами використання стандартного пакету MS Office при проведенні географічних досліджень;
- навчити студентів працювати з текстовими і графічними редакторами, форматувати текст, будувати графіки, діаграми, гістограми, поверхні, а також виконувати розрахунки у програмі MS Office;
- навчити створювати та аналізувати картографічні зображення у програмі MapInfo Professional;
- опанувати способи цифрового представлення, візуалізації, поширення та методи аналізу просторово-часових, просторових та різночасових даних з туризму та рекреації;
- навчити створювати презентації та презентувати результати географічних досліджень за допомогою MS PowerPoint та Publisher;
- ознайомити студентів з особливостями використання графічних зображень при візуалізації результатів досліджень;
- вдосконалювати вміння використовувати мережі Інтернет для пошуку надійних статистичних даних, отримання та поширення інформації з географії рекреації і туризму;
- сформувати навички використання комп'ютерних програми для виконання рефератів, практичних, курсових та кваліфікаційних робіт.

## 1.3. *Кількість кредитів* – 4

1.4. *Загальна кількість годин* – 120 годин.

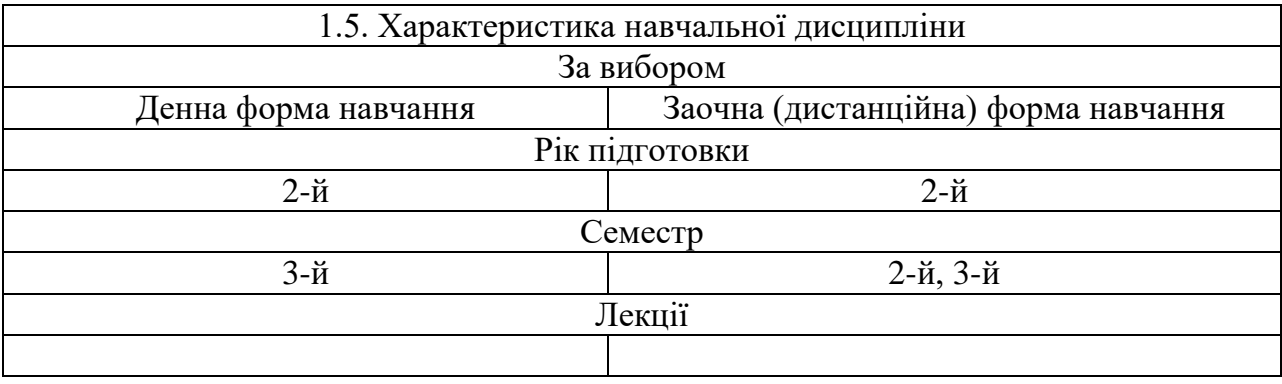

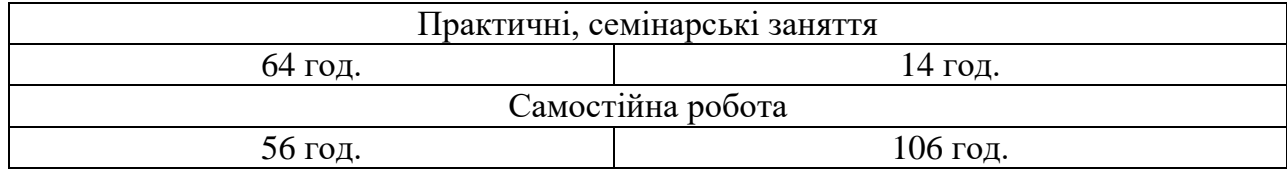

1.6. *Заплановані результати навчання*. Згідно з вимогами освітньо-професійної програми студенти повинні досягти таких *результатів навчання*:

 *формування загальних та фахових компетентностей* згідно освітньопрофесійної програми «Географія рекреації та туризму»:

*ЗК01.* Здатність застосовувати знання у практичних ситуаціях;

*ЗК05.* Навички використання інформаційних і комунікаційних технологій;

*ЗК07.* Здатність до пошуку, оброблення та аналізу інформації з різних джерел;

*СК03.* Здатність здійснювати збір, реєстрацію і аналіз даних за допомогою відповідних методів і технологічних та програмних засобів у польових і лабораторних умовах;

 *формування програмних результатів навчання* згідно освітньо-професійної програми «Географія рекреації та туризму»:

*ПР05.* Збирати, обробляти та аналізувати інформацію в області географічних наук.

*ПР06.* Використовувати інформаційні технології, картографічні та геоінформаційні моделі в галузі географічних наук.

*знати і вміти використовувати:*

сучасні комп'ютерні технології, які використовуються для збору, зберігання, обробки, аналізу, передачі географічної інформації; можливості MS Office для візуалізації інформації у графічному вигляді; алгоритми створення графіків, діаграм, гістограм та основи проведення розрахунків у програмі MS Excel; етапи та особливості створення презентацій у програмі MS PowerPoint; можливості MS Publisher для створення буклетів, брошур тощо; алгоритми створення картографічних зображень у програмі MapInfo; правила оформлення рефератів, практичних, курсових та кваліфікаційних робіт.

## **2. Тематичний план навчальної дисципліни**

# **Розділ 1. Робота з географічною інформацією в програмному пакеті MS Office.**

## *Тема 1. MS Word. Робота з текстом і таблицями.*

Інтерфейс. Робота з файлами. Робота з документами. Створення тексту. Редагування документу. Оформлення тексту: шрифт, абзац, список, стилі, тема тощо. Конвертація документів. Недруковані символи. Створення таблиць. Робота з таблицями. Додавання елементів таблиці. Додавання рядків. Додавання стовпців. Об'єднання і поділ осередків. Видалення таблиці. Зміна розмірів елементів таблиці. Сортування даних в таблиці. Обчислення в таблиці.

# *Тема 2. MS Word. Графічні можливості. Правила оформлення залікових робіт.*

Графічні можливості. Особливості створення, роботи, застосування графічних елементів: ілюстрацій (рисунків, картинок, фігур, діаграм, знімків тощо) в документах та при оформленні результатів географічних досліджень. Підготовка до друку та друк документу. Правила оформлення рефератів, практичних, курсових та кваліфікаційних робіт. Стилі цитування. Оформлення цитувань та списку посилань у наукових працях за вимогами. Вимоги щодо оформлення списку цитувань.

## *Тема 3. Електронні таблиці MS Excel.*

Інтерфейс. Робота з файлами. Робота з документами. Ввід і редагування даних. Створення таблиць.

Додавання елементів таблиці. Додавання рядків. Додавання стовпців. Об'єднання і поділ осередків. Видалення таблиці. Зміна розмірів елементів таблиці. Сортування даних в таблиці. Обчислення в таблиці.

#### *Тема 4. Розрахунки і візуалізація даних у MS Excel.*

Основи розрахунків. Використання функцій. Форматування даних. Форматування таблиць. Робота з даними. Створення та робота з діаграмами. Типи та види діаграм, особливості їх побудови та використання. Зміна макета або стилю діаграми. Додавання або видалення назв і міток даних. Правила оформлення діаграм. Друк документів.

# **Розділ 2. Географічні інформаційні системи. MapInfo Professional.** *Тема 5. Основи роботи з MapInfo Professional.*

Інтерфейс програми. Програмне середовище MapInfo. Основні відомості про робоче середовище. Панель інструментів MapInfo Professional. Гарячі клавіші. Використання робочих наборів. Робота з шарами. Робота з даними: база даних, ввід, відображення, редагування, зберігання даних. Особливості використання векторних і растрових графічних редакторів в географічних дослідженнях.

#### *Тема 6. Робота з таблицями в MapInfo Professional. Виборки і запити.*

Робота з таблицями. Створення об'єктів: полігонів, поліліній, точкових об'єктів. Виборки і запити.

#### *Тема 7. Створення тематичних карт. Робота зі звітами.*

Нанесення основних елементів картографічного зображення. Створення тематичної карти. Оцифровка растрових картографічних матеріалів. Створення різних видів тематичних карт. Робота з легендами карт. Оформлення карт для друку і експорту. Збереження, друк та імпорт графічних файлів. Робота зі звітами. Взаємодія векторних ГІС з графічними редакторами та іншими програмними засобами.

## **Розділ 3. Презентація результатів досліджень.**

#### *Тема 8. Основи створення презентацій у MS Power Point.*

Основи роботи зі слайдами. Робота в презентації зі шрифтами і текстом. Додавання рисунків та інших об'єктів. Поняття теми слайду.

### *Тема 9. Робота зі слайдами в MS Power Point.*

Додавання звукових ефектів, таблиць, діаграм, відеофрагментів. Анімація об'єктів. Створення автоматичної презентації. Підготовка презентації до показу та друку.

#### *Тема 10. Створення буклетів у MS Publisher.*

Робота з текстом. Робота з зображеннями і об'єктами. Створення макету буклету.

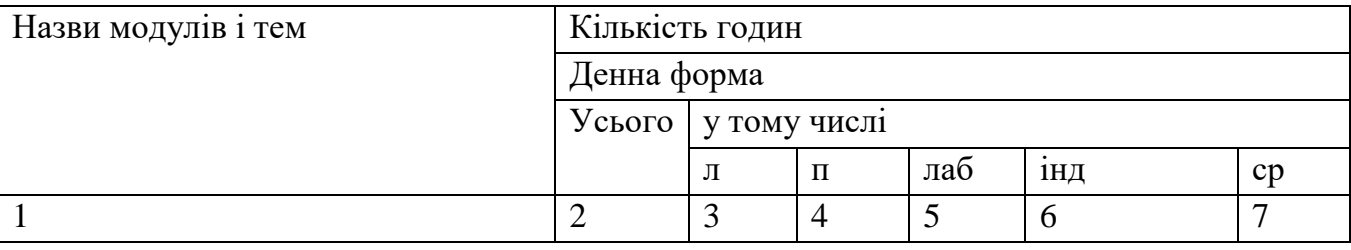

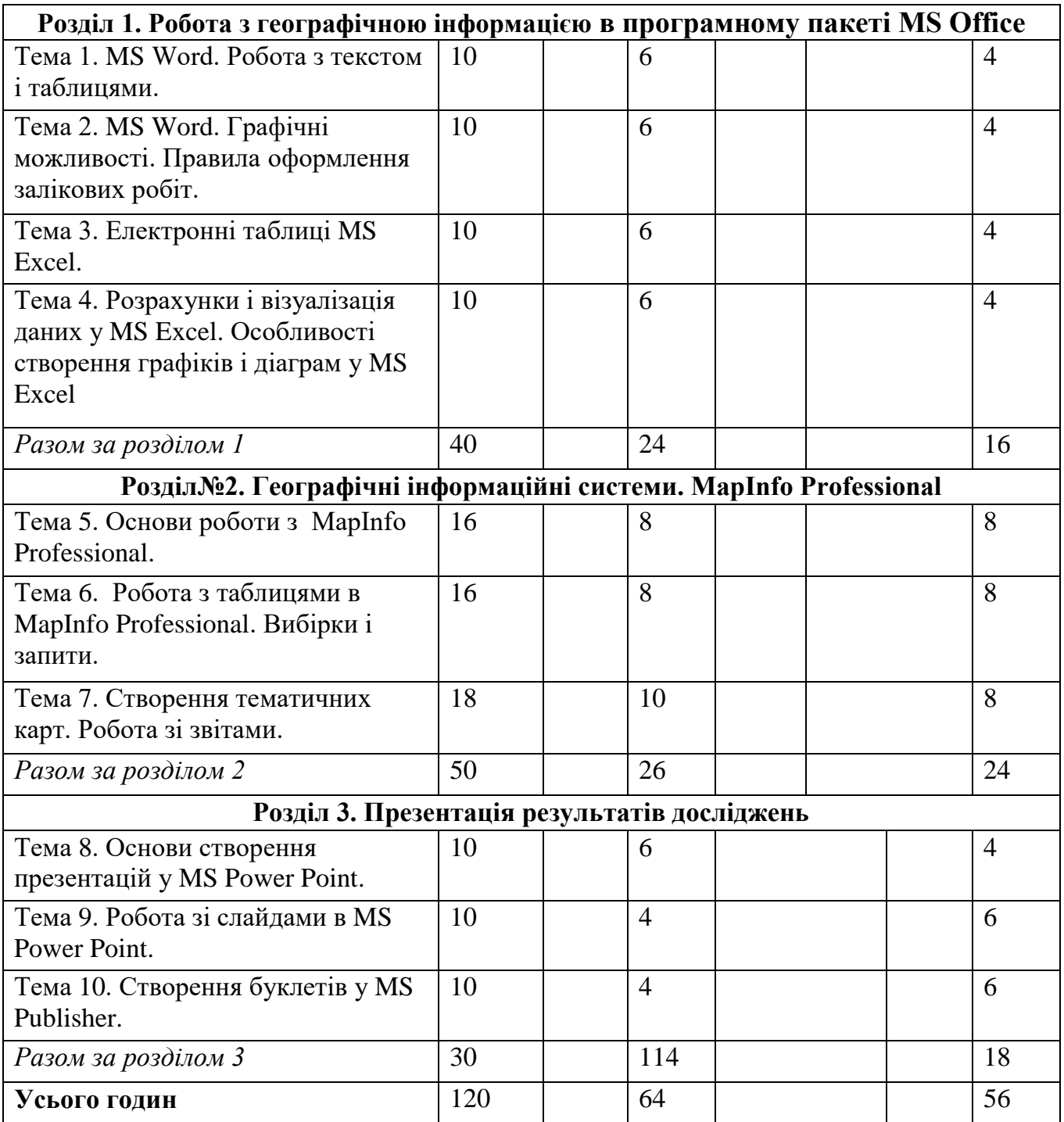

Лекції навчальним планом не передбачені

# **4. Теми практичних занять**

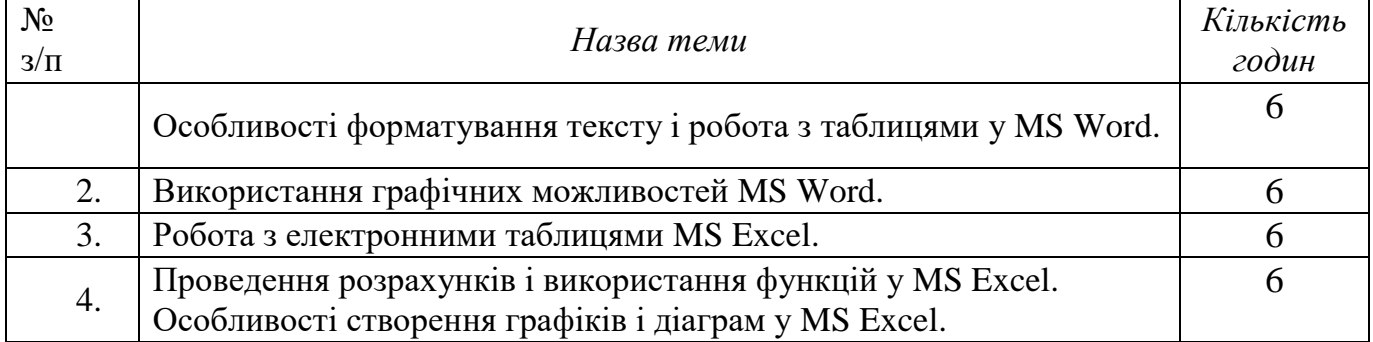

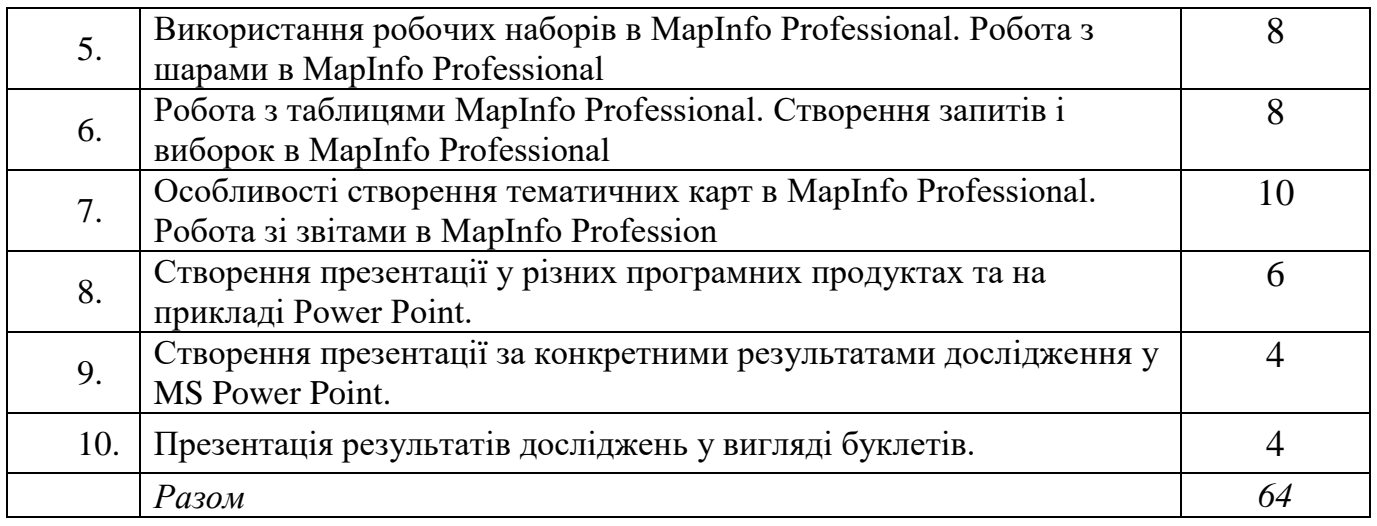

# **5. Завдання для самостійної роботи**

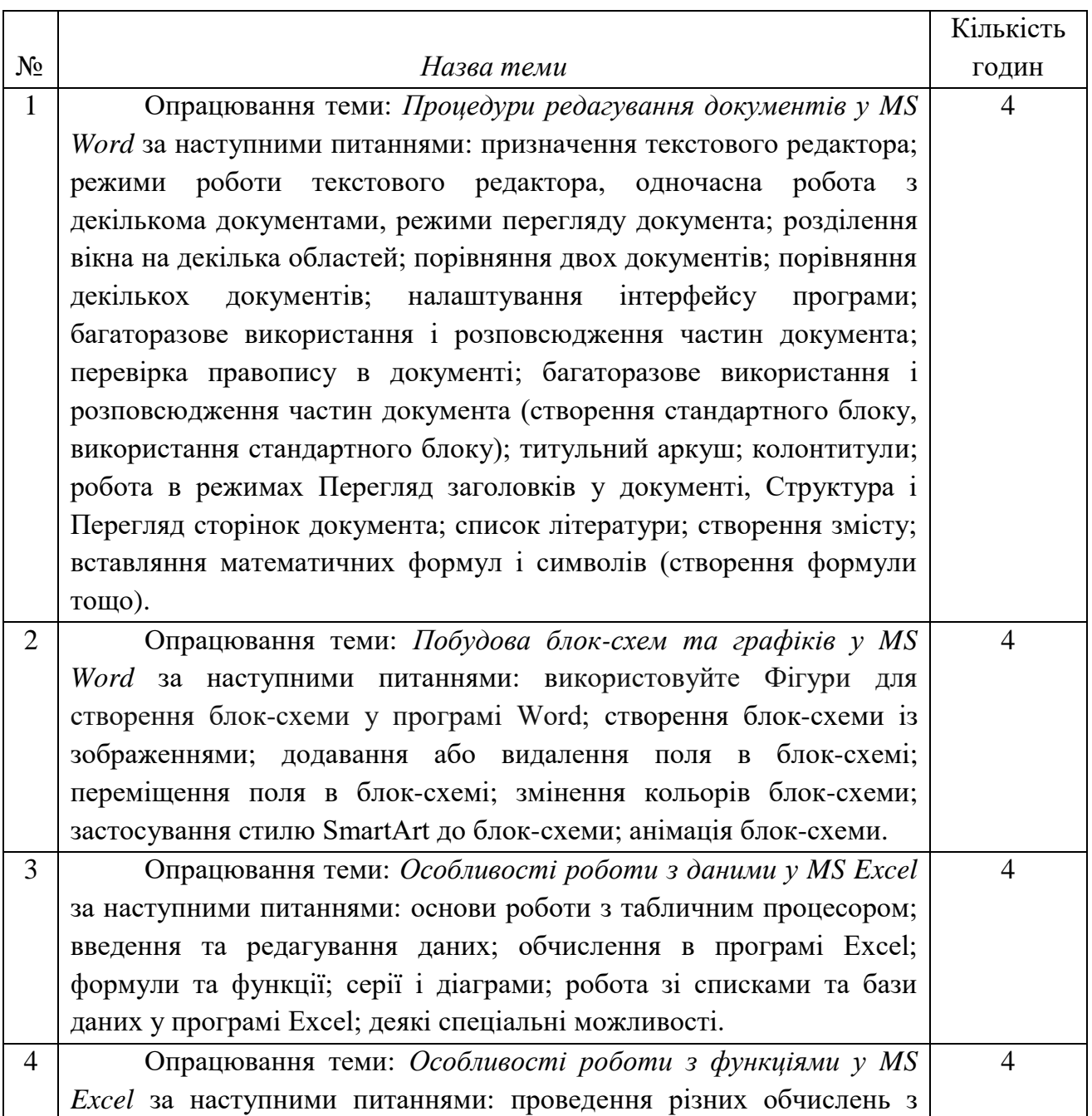

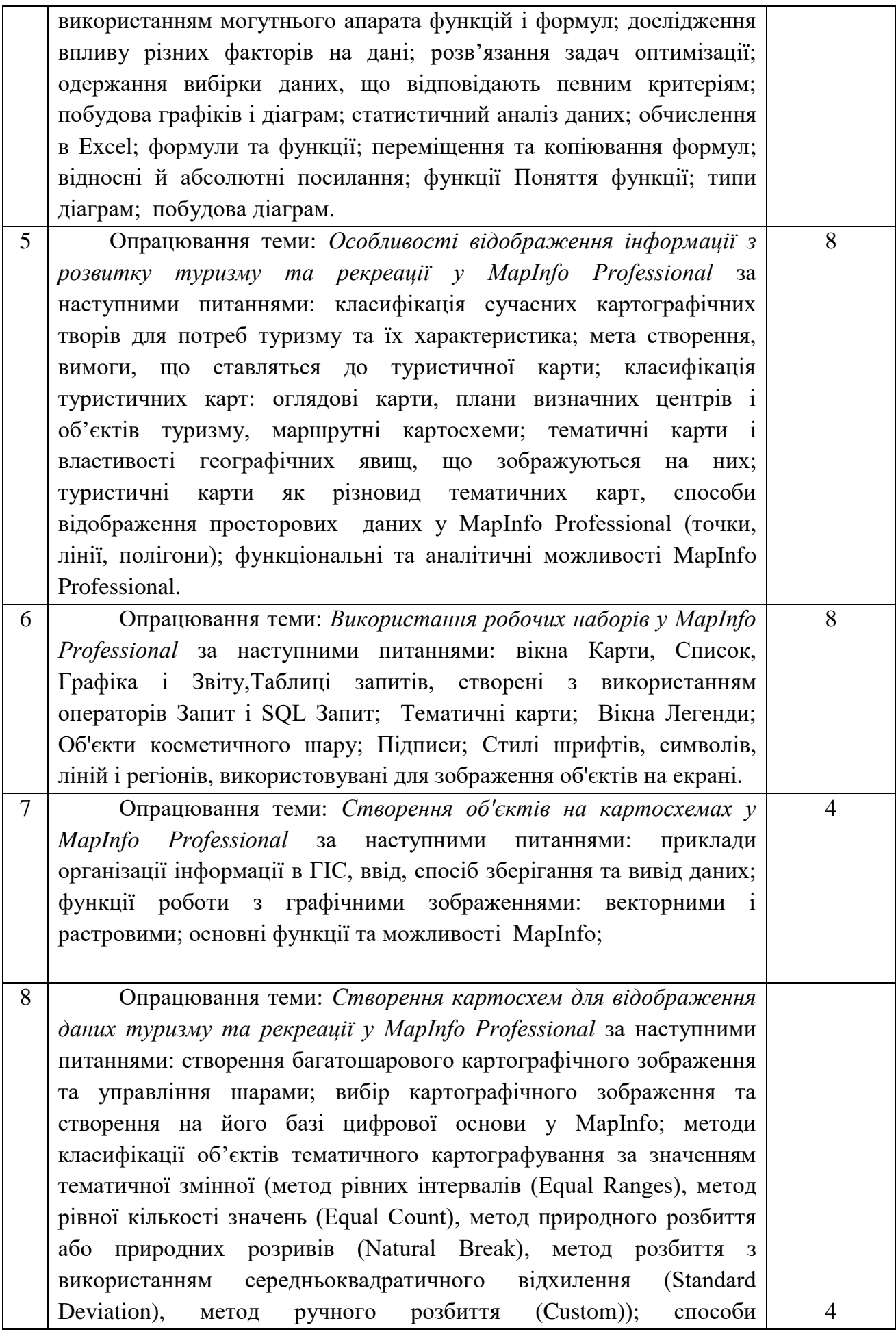

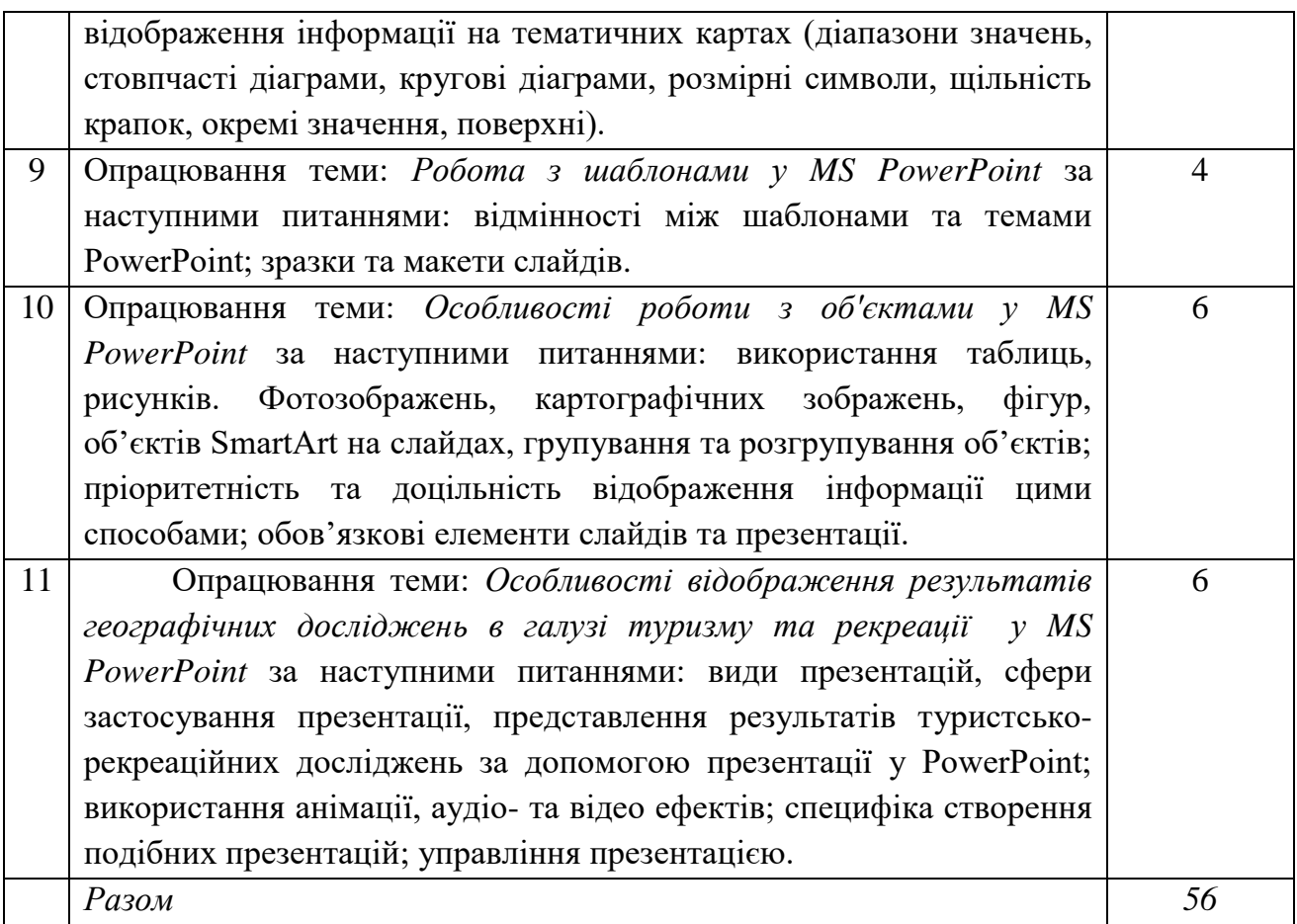

### **6. Індивідуальні завдання**

Не передбачені навчальним планом

#### **7. Методи навчання**

Методи навчання: практичні заняття, самостійна робота студентів згідно з програмою курсу. Заняття проводяться дистанційно із застосуванням платформ для відеоконференцій Zoom, відповідно до Закону України № 2102-ІХ від 24 лютого 2022 року «Про затвердження Указу Президента України «Про введення воєнного стану і Україні»» у зв'язку з воєнним станом, оголошеним на території України через збройну агресію російської федерації проти України; в Каразінському університеті може проводитися навчання у формі змішаного або дистанційного.

За умов дистанційного навчання: практичні заняття, написання контрольної та екзаменаційної роботи в ZOOM, Google-Drive, Moodle.

Серед методів навчання переважають: пояснювально-ілюстративні, репродуктивні та ін.

### **8. Методи контролю**

Експрес-опитування, обговорення, перевірка практичних робіт, поточна контрольна робота, що передбачена навчальним планом, підсумковий екзаменаційний контроль.

# **9. Схема нарахування балів**

Дисципліна складається з трьох розділів. Підсумкова оцінка за 100- бальною шкалою складається із сумарної кількості балів за:

- поточного оцінювання з відповідних тем (максимум 50 балів);
- поточної контрольні роботи (максимум 10 балів);
- підсумкової (екзаменаційна) контрольної роботи (максимум 40 балів).

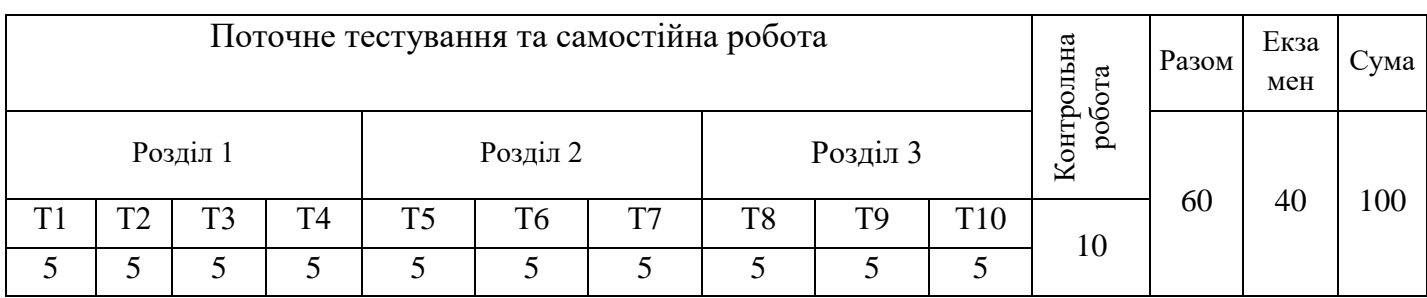

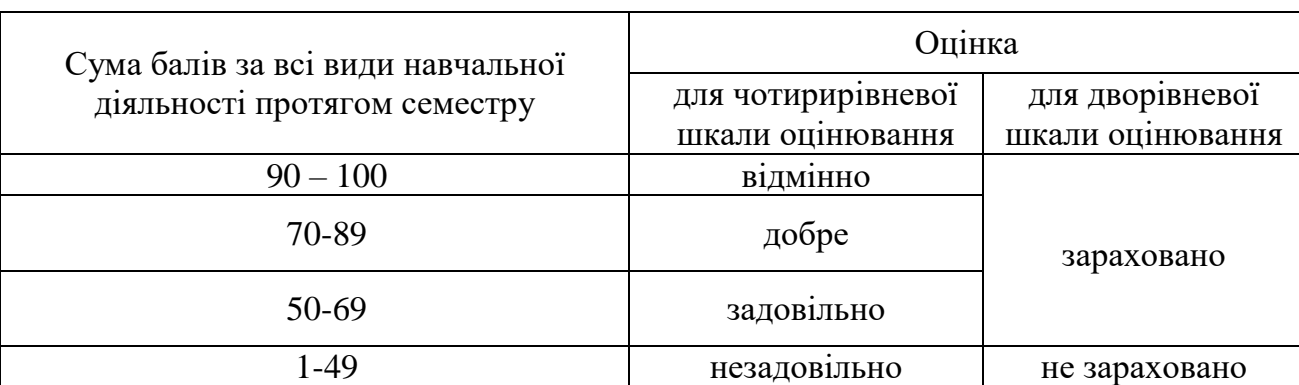

#### **Шкала оцінювання**

*Практичні роботи оцінюються за такими критеріями*:

1 бал – практична робота виконана фрагментарно, розкриті лише окремі позиції, містить суттєві помилки, оформлена не за вимогами.

2 бали – практична робота виконана не повністю, є помилки у виконанні та оформенні.

3 бали – практична робота виконана не повністю, є несуттєві помилки у оформленні.

4 бали – практична робота виконана послідовно, але недостатньо структурована; є певні незначні недоліки (не повністю/неправильно підписано тощо);

5 балів – робота виконана правильно, структурована; є розуміння матеріалу, яке включає узагальнені, систематизовані позиції.

Для допуску до складання підсумкового контролю (екзамену) здобувач вищої освіти повинен набрати не менше 20 балів з навчальної дисципліни під час поточного контролю, самостійної роботи.

#### **10. Рекомендована література**

## **Основна література**

- 1. Березовський В. C. Основи комп'ютерної графiки / Березовський В. C., Потієнко В. О., Завадський І. О. – К.: Видавнича група BHV , 2009. – 320 с.
- 2. Веселовська Г.В. Комп'ютерна графіка : Навчальний посібник для вузів / Г. В. Веселовська, В. Є. Ходаков, В. М. Веселовський . – Херсон : ОЛДІ-плюс, 2004. – 582 с.
- 3. Веселовська Г.В. Комп'ютерна графiка : Навчальний посiбник для вузiв. / Г. В. Веселовська, В. Є. Ходаков, В. М Веселовський. – Херсон. : КОНДОР, 2009. – 584 с.
- 4. Інформаційні технології та системи в туризмі / Т.Г. Купач. К., 2015. 95 с.
- 5. Картографічні технології в туризмі : навч.-метод. посіб. / Київ. міжнар. ун-т, Ін-т міжнар. відносин, Каф. країнознавства та міжнар. туризму ; [уклад.] Шевченко Роман Юрійович. – К. : КиМУ, 2014. – 79 с.
- 6. Кащеєв Л. Б. Інформатика. Основи комп'ютерної графіки: Навчальний посібник / Л. Б. Кащеєв, С. В. Коваленко. – Х.: Видавництво «Ранок», 2011. – 160 с.
- 7. Корома Н.С., Михайленко Т.І., Сировець С.Ю. Навчально-методичний комплекс «Інформаційні технології в туризмі». – Київ: «Альфа-ПІК» 2022. – 40 с.
- 8. Костріков С. В., Сегіда К. Ю. Географічні інформаційні системи: навчальнометодичний посібник для аудиторної та самостійної роботи студентів за спеціальностями «Географія», «Економічна та соціальна географія». – Харків,  $2016. - 82$  c.
- 9. Лабенко Д. П., Тімонін В. О. Геоінформаційні системи. Підручник. Харків: ХНАДУ, 2012. – 260 с.

#### **Допоміжна література**

- 1. Гаврилов В. П. Інформаційні системи і технології в туризмі : навчальний посібник для студентів напряму підготовки 6.140103 "Туризм". – Харків : ХНЕУ ім. С. Кузнеця, 2016. – 168 с.
- 2. Комп'ютерна графіка : конспект лекцій для студентів / Укладач: Скиба О.П. Тернопіль : Тернопільський національний технічний університет імені Івана Пулюя, 2019. – 88 с.
- 3. Косенко Ю.Ю. Застосування сучасних геоінформаційних технологій у розвитку екологічного туризму. [Науковий вісник ХДУ Серія Географічні науки.](https://gj.journal.kspu.edu/index.php/gj/issue/view/9) Вип. 9. 2018. – С. 233-238.
- 4. Купач Т. Г. Інформаційні технології та системи в туризмі: Навчально-методичний комплекс (для студентів ВНЗ). – К., 2015. – 95. С. URL: http://www.geo.univ.kiev.ua/images/IT\_v\_tur.pdf.
- 5. Методи та засоби мультимедійних інформаційних систем : навч. посіб. / Т. М. Басюк, П. І. Жежнич; Нац. ун-т "Львів. політехніка". - Львів : Вид-во Львів. політехніки, 2015. – 426 c. - Бібліогр.: с. 413-416.
- 6. Поморцева О. Є., Герасименко М. Д. Розробка туристичного маршруту за допомогою геоінформаційних технологій. Системи обробки інформації. 2019. Вип. 1. – С. 37–43.
- 7. Сонько С. П. Використання геоінформаційних технологій в організації екологічного туризму (на прикладі об'єктів ПЗФ Черкаської області). Теорія, практика та інновації розвитку туристичної та готельно-ресторанної індустрії // Матеріали Міжнародної науково-практичної конференції 28-29 травня 2015 р. / Редкол.: Транченко Л.В. та ін. Умань: Вид.-полігр.центр «Візаві», 2015. – С. 127– 132. URL: [http://lib.udau.edu.ua/handle/123456789/6619.](http://lib.udau.edu.ua/handle/123456789/6619)
- 8. Сонько С. П., Косенко Ю. Ю. Дослідження екологічного змісту об'єктів туризму Черкаської області з метою створення ГІС // Матеріали регіональної науковопрактичної конференції «Актуальні екологічні та агробіологічні проблеми Середнього Придніпров'я в контексті сталого розвитку» / Редкол.: Т.С.Нінова (відп. ред.) та ін. Черкаси: ФОП Белінська О.Б., 2012. – С. 192–195.
- 9. Сонько С. П., Мазуренко Ю. Ю. Використання методики елементарних ГІС для створення географічної бази даних з сільського екотуризму // Збірник тез міжвузівської наукової конференції «Екологія – шляхи гармонізації відносин природи та суспільства». Умань, 2009. – С. 88.
- 10.Худоба В., Руминська З. Можливості використання геоінформаційних технологій в рекреаційній діяльності НПП «Сколівські Бескиди». Наукові записки Тернопільського національного педагогічного університету ім. Володимира Гнатюка. Серія: Географія. 2018. Вип. 45, № 2. – С. 95–104.
- 11.Шевчук Б., Нестерчук І. Аналіз можливостей інтерактивних карт, створених на базі ГІС, для потреб туризму в Україні. Таврійський науковий вісник. Серія: Економіка, (3), 2020. – С. 147-154. URL: https://doi.org/10.32851/2708- 0366/2020.3.18
- 12.Шевчук В. М., Бурштинська Х. В. Розроблення туристичного маршруту «Шляхами князя Лева» засобами ГІС. Геодезія, картографія і аерофотознімання. 2013. Вип. 78. – С. 111–119
- 13.Шевчук В.; Озарків І. Створення туристичної карти засобами ГІС ArcGIS (на прикладі Одеської області). Сучасні досягнення геодезичної науки та виробництва, 2020, 2. – С. 55-65.

## **Інформаційні ресурси**

- 1. Карти Google. URL: http://maps.google.com.ua/
- 2. Національна туристична організація України. URL: https://www.ntoukraine.org/index\_ua.html
- 3. Офіційна сторінка Microsoft Office. URL: http://office.microsoft.com/uk-ua/
- 4. Офіційний сайт MapInfo Pro Desktop GIS. URL: http://www.pbinsight.com/welcome/mapinfo/
- 5. Офіційний сайт STATSOFT. URL: http://www.statsoft.com/#
- 6. Офіційний сайт Вісника Київського національного університету імені Тараса Шевченка. Серія Географія. URL: [http://visnyk-geo.knu.ua/?page\\_id=890&lang=uk](http://visnyk-geo.knu.ua/?page_id=890&lang=uk)
- 7. Офіційний сайт Вісника Харківського національного університету імені В. Н. Каразіна, серія «Геологія. Географія. Екологія». URL: <https://periodicals.karazin.ua/geoeco/>
- 8. Офіційний сайт Всесвітньої туристичної організації. URL: https://www.unwto.org/
- 9. Офіційний сайт Державного агентства розвитку туризму. URL: https://www.tourism.gov.ua/
- 10.Офіційний сайт Державної служби статистики України. URL: http://www.ukrstat.gov.ua
- 11.Офіційний сайт журналу «Географія та туризм». URL:<http://www.geolgt.com.ua/>
- 12.Офіційний сайт журналу «Конструктивна географія та раціональне використання природних ресурсів». URL:<http://constructgeo.knu.ua/index.html>
- 13.Офіційний сайт Міністерства культури та інформаційної політики України. URL: <https://mkip.gov.ua/content/pro-ministerstvo.html>
- 14.Офіційний сайт Наукового вісника Херсонського державного університету. Серія: Географічні науки. URL:<https://gj.journal.kspu.edu/index.php/gj/issue/archive>
- 15.Офіційний сайт Українського географічного журналу. URL: <https://ukrgeojournal.org.ua/>
- 16.Офіційний сайт Харківської обласної державної адміністрації. URL: http://www.kharkivoda.gov.ua
- 17.Офіційний сайт Часопису соціально-економічної географії. URL: <http://hgj.univer.kharkov.ua/index.php/uk/>